## **SCHEDA 15**

## **LE CESSAZIONI DALLA CIRCOLAZIONE PER DEMOLIZIONE**

### **Premessa**

Anche con riguardo alle cd. radiazioni per demolizione, così come per le immatricolazioni, le reimmatricolazioni e i trasferimenti di proprietà (v. "**SCHEDA 11**", "**SCHEDA 12**" e "**SCHEDA 13**"), il d.l.vo n. 98/2017 non ha introdotto alcuna modifica sotto l'aspetto del diritto sostanziale.

In particolare, si rammenta che:

- a norma dell'art. 5, comma 8 del d. l.vo. n. 209/2003, il soggetto titolato a richiedere allo STA la cd. radiazione per demolizione è il centro di raccolta di veicoli fuori uso autorizzato; - il veicolo può essere consegnato al centro di raccolta da un soggetto "detentore" diverso dall'intestatario al PRA, vale a dire da chi è proprietario del veicolo o lo detiene a qualsiasi titolo.

In quest'ultimo caso, si precisa che non è necessario allegare alla pratica alcuna documentazione attestante la qualità di "detentore", trattandosi di verifica che spetta solo al centro di raccolta. Qualora, comunque, venisse allegata alla pratica la suddetta documentazione (ad es. atto di vendita non trascritto al PRA) tale documento verrà acquisito nel fascicolo come CDP/CDP nota se redatto su suddetti supporti o come allegato (etichettato come "altro") in caso di atto redatto fuori del CDP/CDP nota. Inoltre, il "detentore" non deve essere acquisito in procedura, in quanto soggetto non rilevante per questa tipologia di radiazione. Per tale tipo di pratica l'atto cartaceo non deve essere, inoltre, sottoposto a Verifica di conformità.

Sotto l'aspetto operativo, si segnala infine che le nuove procedure consentono, al pari degli altri procedimenti che rientrano nel campo di applicazione del d.l.vo n. 98/2017, un aggiornamento in tempo reale sia dell'ANV sia dell'archivio PRA, senza più necessità di ulteriori comunicazioni tra le due Amministrazioni.

#### **Procedura**

Con riguardo alla prima fase di attuazione della riforma (v. "**SCHEDA 3**"), le operazioni in esame sono contemplate tra quelle che, a partire dal 17 febbraio 2020, debbono obbligatoriamente essere gestite con le nuove procedure ancorché, in via transitoria, continueranno a dar luogo all'emissione del certificato di radiazione che, a partire dal 6 aprile 2020, verrà sostituito dalla ricevuta attestante l'avvenuta cancellazione del veicolo per demolizione. Pertanto:

#### Fino al 3 maggio 2020

L'istanza di radiazione va compilata utilizzando sia il "modello unificato" sia la nota PRA e dà luogo al rilascio del CDR digitale.

La carta di circolazione va ritirata e scansionata dallo STA, dopo aver tagliato l'angolo superiore destro; l'immagine della carta di circolazione così annullata va inserita nel fascicolo digitale.

L'originale cartaceo della carta di circolazione è trattenuto dallo STA insieme all'eventuale CDP e potrà essere distrutto con i tempi e le modalità indicate nella "**SCHEDA 20**", nella quale sono contenute anche le istruzioni operative relative alla gestione delle targhe.

# Dal 4 maggio 2020

Verranno introdotte le seguenti novità:

- la richiesta di radiazione sarà presentata utilizzando esclusivamente il "modello unificato" (per la sottoscrizione, v. Avvertenza contenuta nella "**SCHEDA 5**");

- verrà emessa esclusivamente una ricevuta attestante l'avvenuta cancellazione del veicolo.

Con riguardo all'annullamento, alla gestione e alla distruzione della carta di circolazione (o del DU, per i veicoli per i quali sia già stato rilasciato) e dell'eventuale CDP, nonché in tema di gestione e distruzione delle targhe, si rinvia alle modalità indicate nella "**SCHEDA 20**".

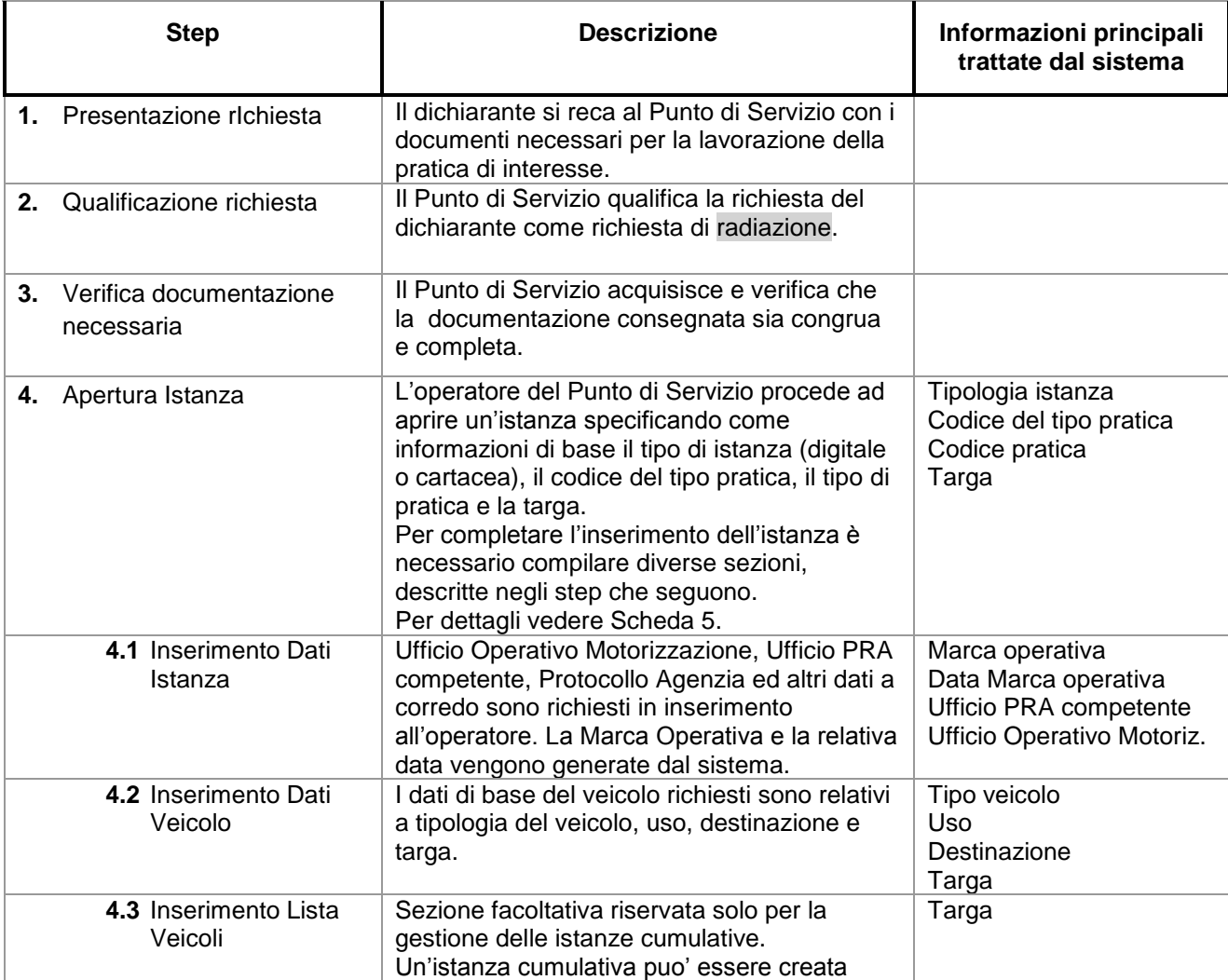

Di seguito si illustrano nel dettaglio gli step del processo operativo

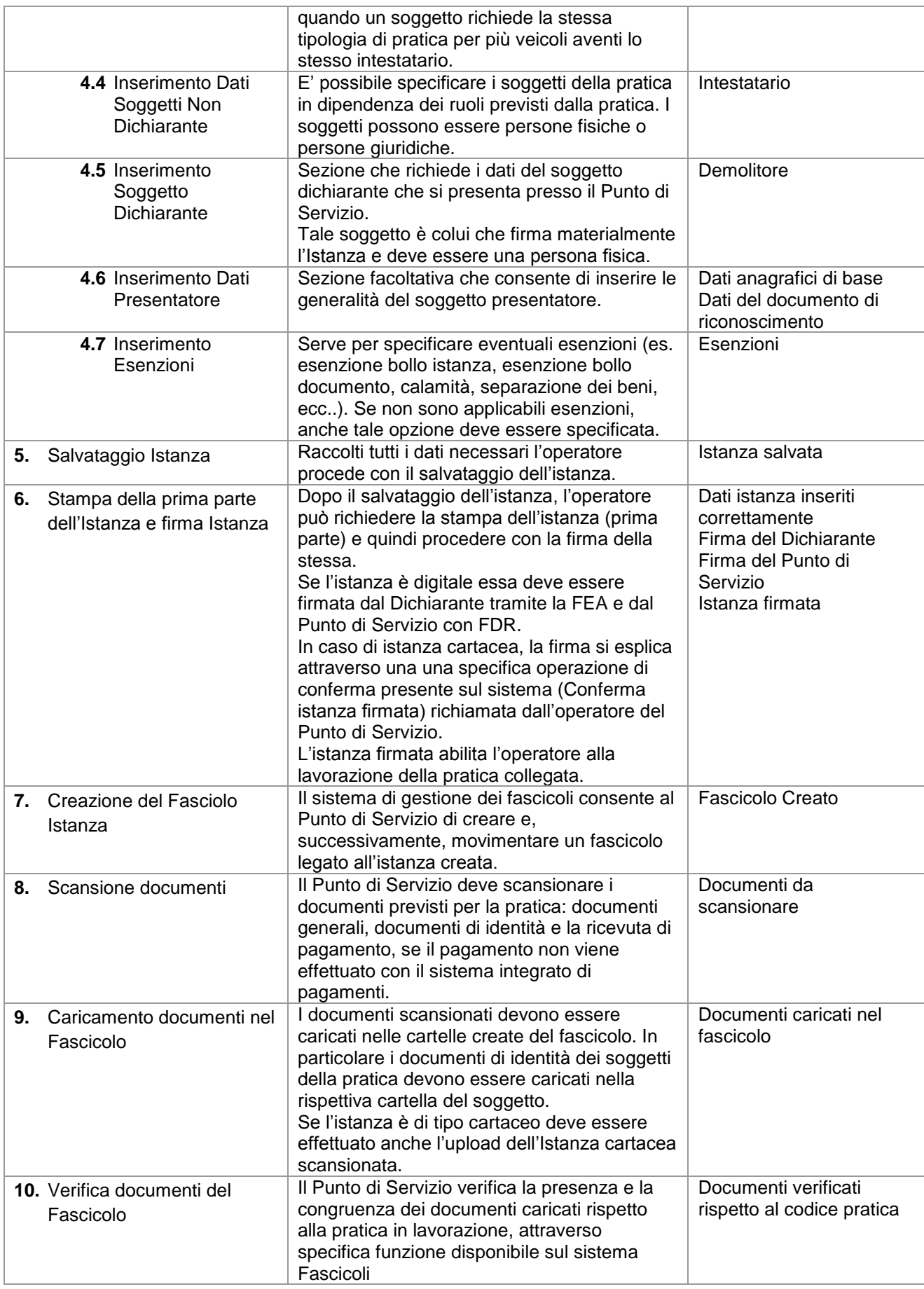

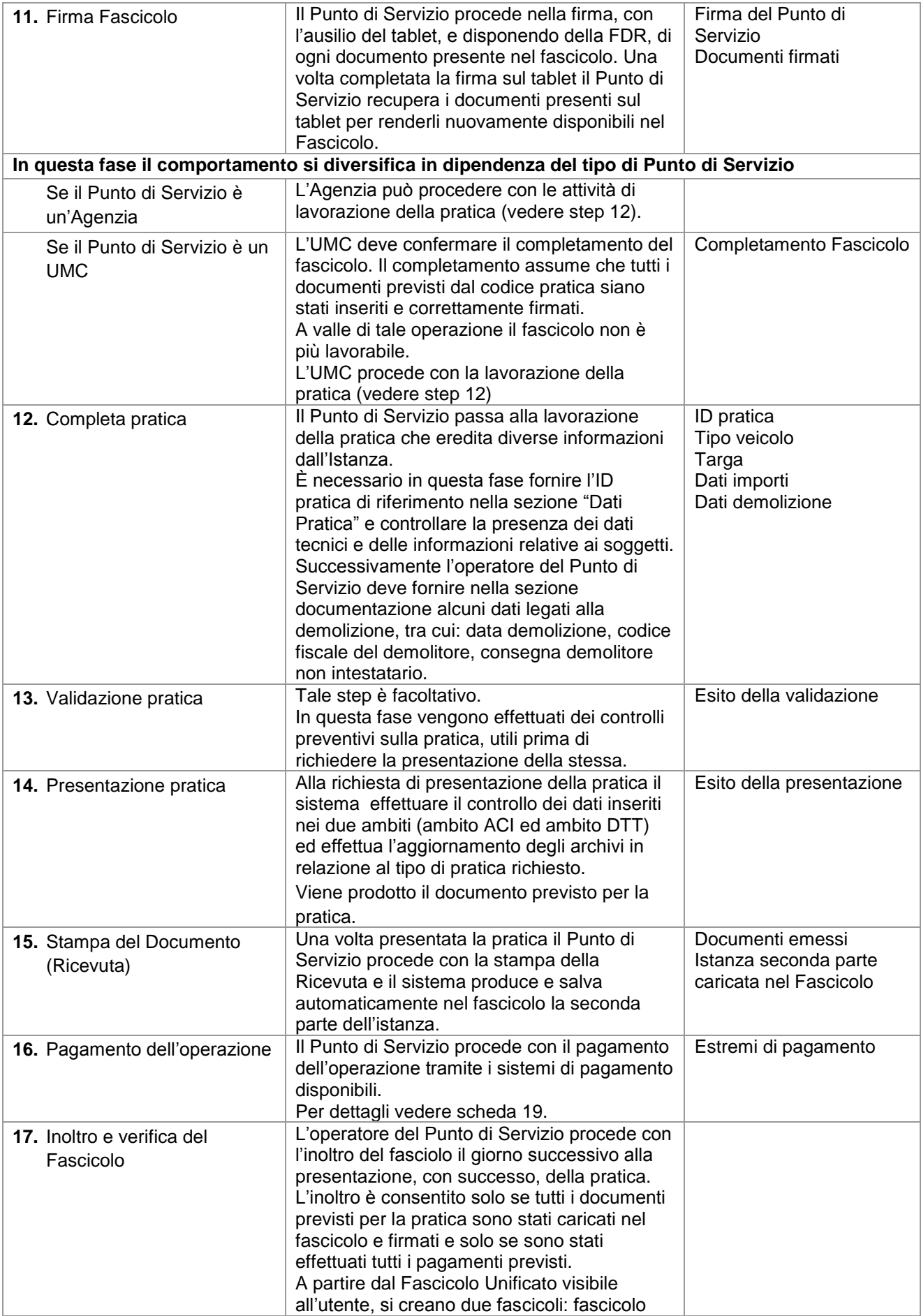

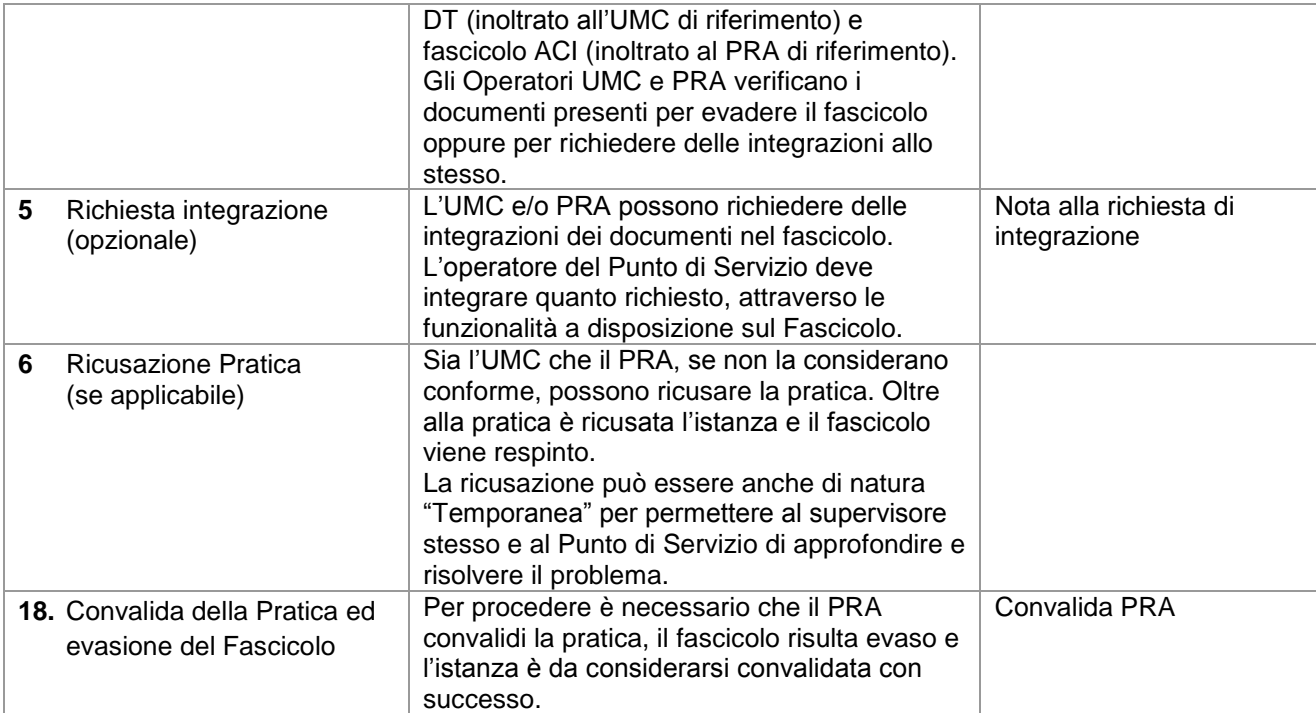